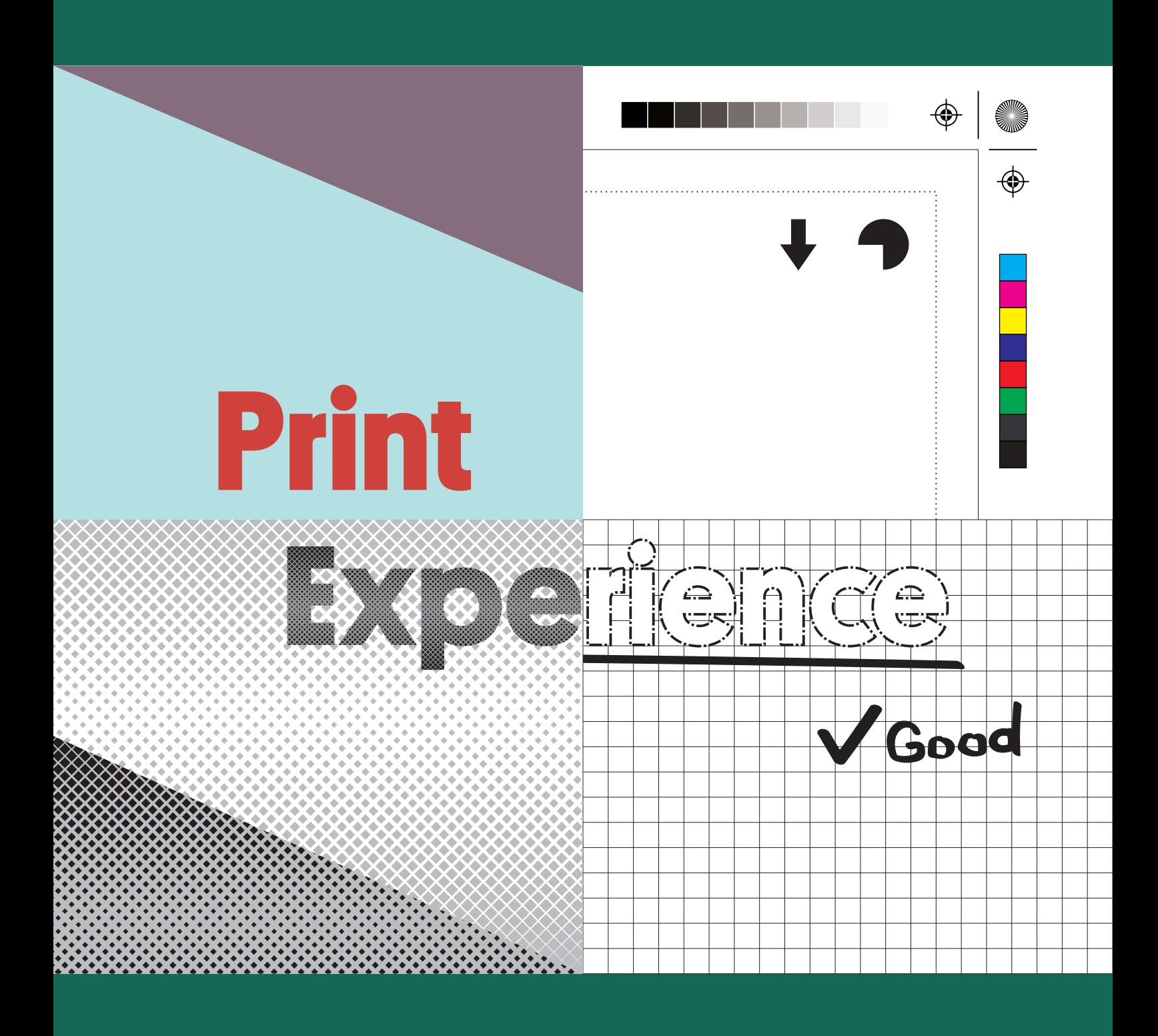

### **specyfikacja przygotowania**  plików do druku

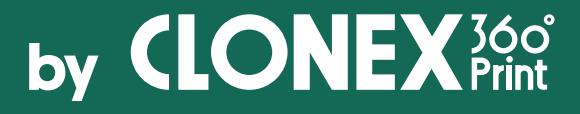

### spis treści

- · 3. pliki do druku
- · 4. banery i siatki
- · 5. blockouty
- · 6. textylia
- · 7. beach flagi
- · 8. folie
- · 9. tabela rozdzielczości

### **zapisywanie plikw**:

- · 10. photoshop
- 11. illustrator
- · 12. indesign
- · 13. corelDRAW

## **pliki do druku**

#### przyjmujemy pliki w formatach:

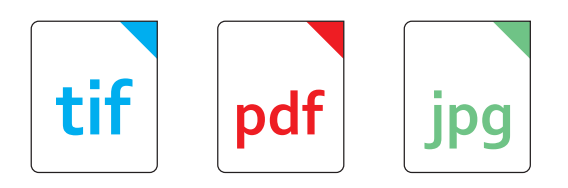

Pliki innego formatu muszą być poprzednio skosultowane z biurem obsługi klienta i mogą wymagać późniejszejszej akceptacji podglądu.

#### wymagania plików do druku:

• Tryb kolorów CMYK (8-bit) bez niestandardowych palet barw np. Pantone

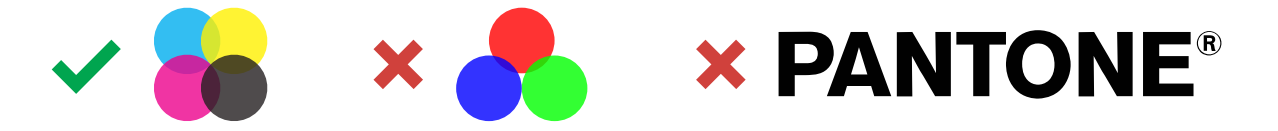

• Fonty zamienione na krzywe lub rasteryzowane

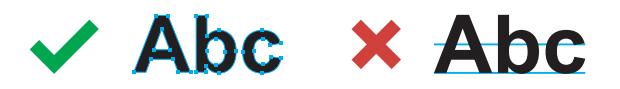

- Pliki jednostronicowe
- Bez polskich znaków i kropek w nazwie pliku
- Brak spadów (z wyjątkiem plików wycinanych na ploterze lub frezowanych)
- ź Brak znaczników drukarskich
- Zachowane obszary bezpieczne
- Docelowy format lub skala 1do2, 1do10
- ź Wyłączone **NADRUKOWANIA**

Pliki można wysyłać po przez email, serwer FTP lub serwisy typu wetransfer, dropbox, google drive.

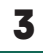

# **banery i siatki**

### obszar bezpieczny

Jeśli wyruk wykańczany będzie nabitymi oczkami należy zachować **4cm** obszaru bezpiecznego. Nie mogą znajdować sie tam ważne elementy, loga oraz napisy. Przy innych wykończeniach radzimy zachować przynajmniej 2cm.

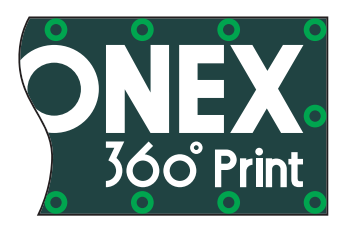

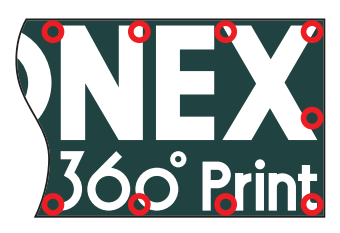

### podział dużych wydruków

Jeśli oba wymiary wydruku przekraczać będą 5m wydruk będzie musiał być podzielony przed drukiem a następnie łączony. Aby tego uniknąć jeden z boków nie może przekroczyć 494cm w przypadku wykończenia zgrzewem lub mniej w przypadku tunelu.

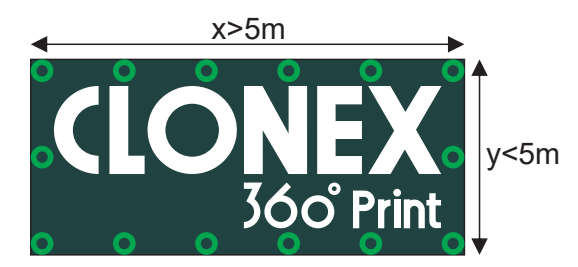

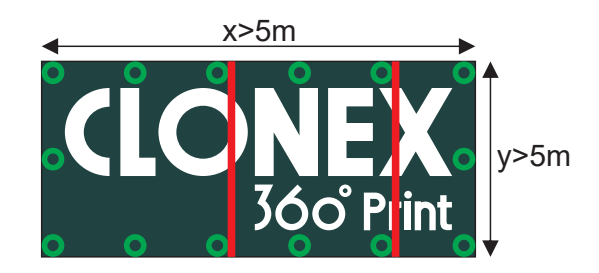

### rękaw (tunel)

Przy wykończeniu krawędzi wydruku rękawem prosimy o podawanie jego wymiaru "na płasko" lub podanie średnicy rurki na którą ma pasować. a - wymiar rękawa "na płasko"

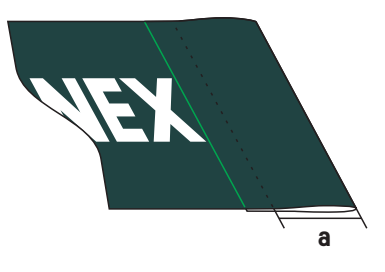

- · Wielkość tekstu na grafice nie może być mniejsza niż 1cm
- ź Rozdzielczość pliku powinna być zgodna z tabelą rodzielczości (str.9). Uwaga plik w skali powinien mieć proporcjonalnie większą rozdzielczosć.

# **blockouty**

### obszar bezpieczny

Jeśli wyruk wykańczany będzie oczkami należy zachować **4cm** obszaru bezpiecznego od krawędzi. Nie mogą znajdować sie tam ważne elementy, loga oraz napisy. Ważne jest, aby zachować obszar bezpieczny przy krawędziach z rękawem. Jego wielkość wynosi **a+b+1cm**. Gdzie **a** to wymiar rękawu na płasko, **b** to 5cm.

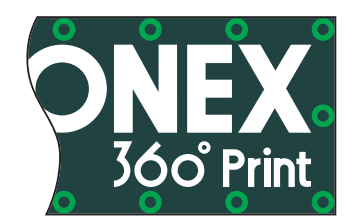

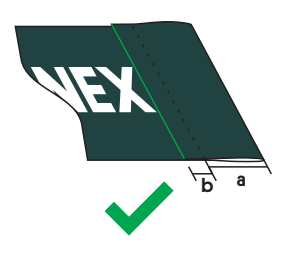

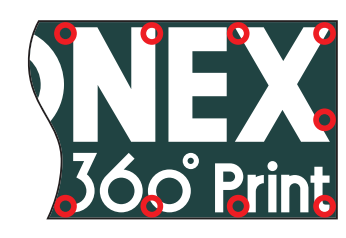

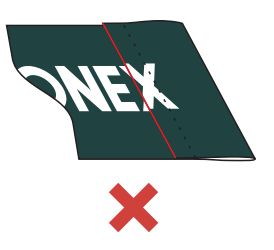

### rękaw (tunel)

Przy wykończeniu krawędzi wydruku rękawem prosimy o podawanie jego wymiaru "na płasko" lub podanie średnicy rurki na którą ma pasować. a - wymiar rękawa "na płasko"

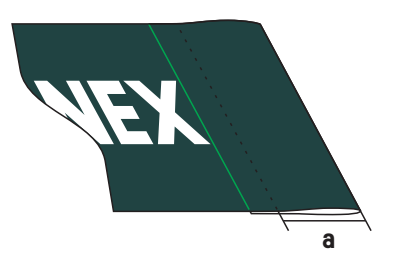

- · Wielkość tekstu na grafice nie może być mniejsza niż 1cm
- ź Rozdzielczość pliku powinna być zgodna z tabelą rodzielczości (str.9). Uwaga plik w skali powinien mieć proporcjonalnie większą rozdzielczosć.

# **tekstylia**

### obszar bezpieczny

Przy regularnym wykończeniu obszyciem lub taśmą należy zachować **3cm** obszaru bezpiecznego. Nie mogą znajdować sie tam ważne elementy, loga oraz napisy. Dodatkowo ważne jest aby zachować obszar bezpieczny przy krawędziach z rękawem. Jego wielkość wynosi **a+3cm**. Gdzie **a** to wymiar rękawu na płasko.

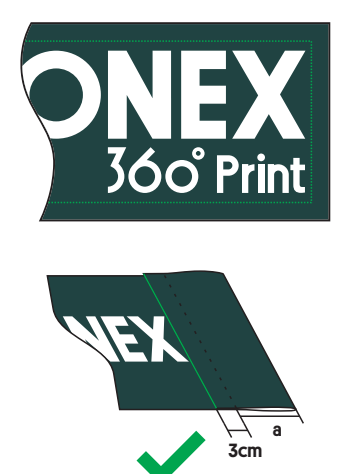

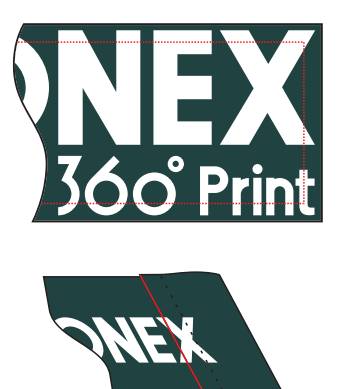

#### gumka silikonowa

Przy wykończeniu gumką pod elegant frame, plik należy przysłać w formacie ramy mierzonej od zewnętrznych krawędzi jak zaznaczone na podglądzie.

### rękaw (tunel)

Przy wykończeniu krawędzi wydruku rękawem prosimy o podawanie jego wymiaru "na płasko" lub podanie średnicy rurki na którą ma pasować. a - wymiar rękawa "na płasko"

- Wielkość tekstu na grafice nie może być mniejsza niż 1cm
- ź Rozdzielczość pliku powinna być zgodna z tabelą rodzielczości (str.9). Uwaga plik w skali powinien mieć proporcjonalnie większą rozdzielczosć.

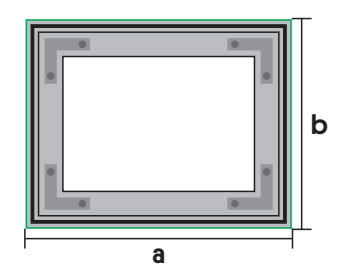

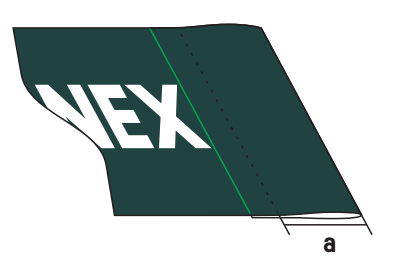

## **beach flag**

#### przygotowanie

Grafiki do druku należy przygotować pod odpowiedni szablon do pobrania z naszej strony.

- Czerwona linia wyznacza spad, który musi być wypełniony grafiką. Może ona pozostać na pliku do druku.
- Niebieska linia wyznacza kształt flagi, jednak nie jej wymiar końcowy. Nie może ona pozostać na pliku przeznaczonym do druku.
- Zielona linia wyznacza obszar bezpieczny. Poza nim nie mogą znaleźć się żadne ważne elementy takie jak loga, napisy. Linia nie może pozostać na pliku do druku.

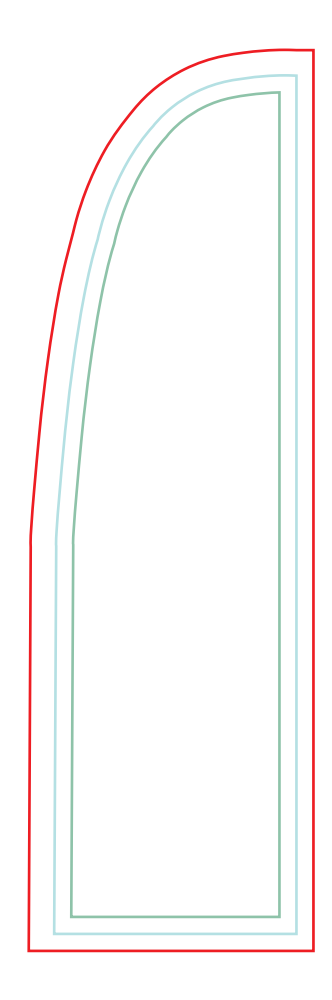

### flagi dwustronne z przekłądką

Należy przygotować obie strony flagi. Kształt drugiej strony jest w takim wypadku odbiciem lustrzanym pierwszej. Ważne: plik musi posiadać dookoła 1,5cm spadu.

- Tekst na grafice nie powinien być mniejszy niż 1cm
- Rozdzielczość pliku powinna być zgodna z tabelą rodzielczości (str.9). Uwaga: plik w skali powinien mieć proporcjonalnie większą rozdzielczosć.
- W przypadku wydruku flagi pod maszt innego producenta wymagane jest przesłanie pliku bez nałożonego schematu oraz szablon, zawierający kształt flagi w krzywych z informacją o wielkości wymaganego rękawa na płasko.

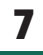

### **folie**

### pliki do wycinania (ploter oraz frez)

- Ważne jest aby pliki do cięcia zostały przygotowane z wykrojnikiem w krzywych na oddzielnej stronie pdf lub oddzielnym pliku.
- · Pliki muszą posiadać 3mm spadu dookoła w kolorze tła lub rozciągniętej grafiki.
- Napisy i loga powinny być odsunięte o 3mm od krawędzi.
- W przpdku grafiki posiadającej ramkę, powinna ona mieć minimum 6mm.
- Minimalna grubość elementów wycinanych ploterem wynosi 1,5mm natomiast frezowanych 1cm

#### **Print**<br>Ostr Exp<sub>rement</sub>e **360º 1. 2.** 3mm **Print**<br>Only Exp<sub>ore</sub> **360º Print**<br>Only Exp<sub>ression</sub> **360º Print** Exp<sub>ression Ce</sub> **360º Print Expire**<br>Biline **360º** 1,5mm ploter 1cm frez

- Konieczne jest przygotowanie plików według naszych wytycznych.
- · Małe grafiki muszą posiadać rozdzielczość 300dpi lub większą.

### **tabela rozdzielczoci**

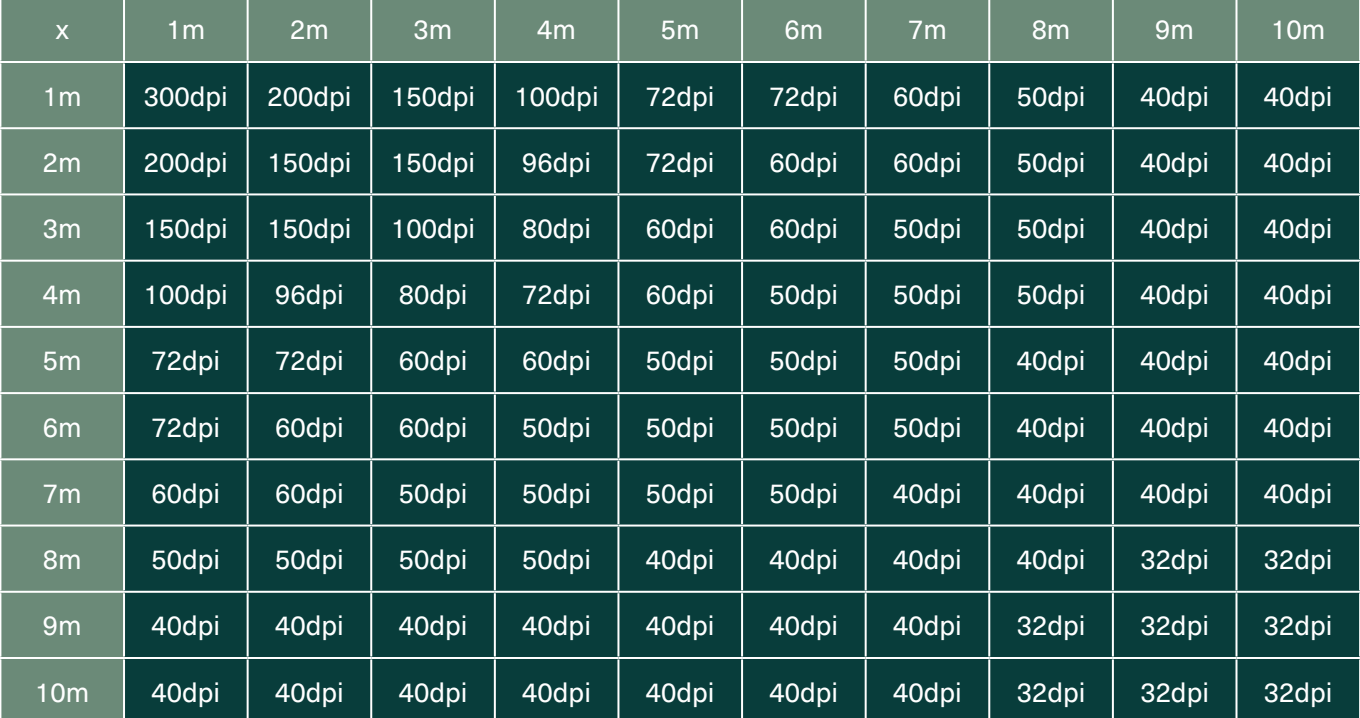

### photoshop

- Ważne jest aby przed zapisaniem upewnić się czy plik jest w palecie barw CMYK
- Konieczne jest spłaszczenie grafiki. Dzięki temu nie powstanie żaden błąd przy otwieraniu pliku przez dział DTP, będzie też dzięki temu mniej ważył.
- Pliki zapisane w formacie .tif zminimalizują ryzyko błedów.

• Należy zastosować kompresję LZW.

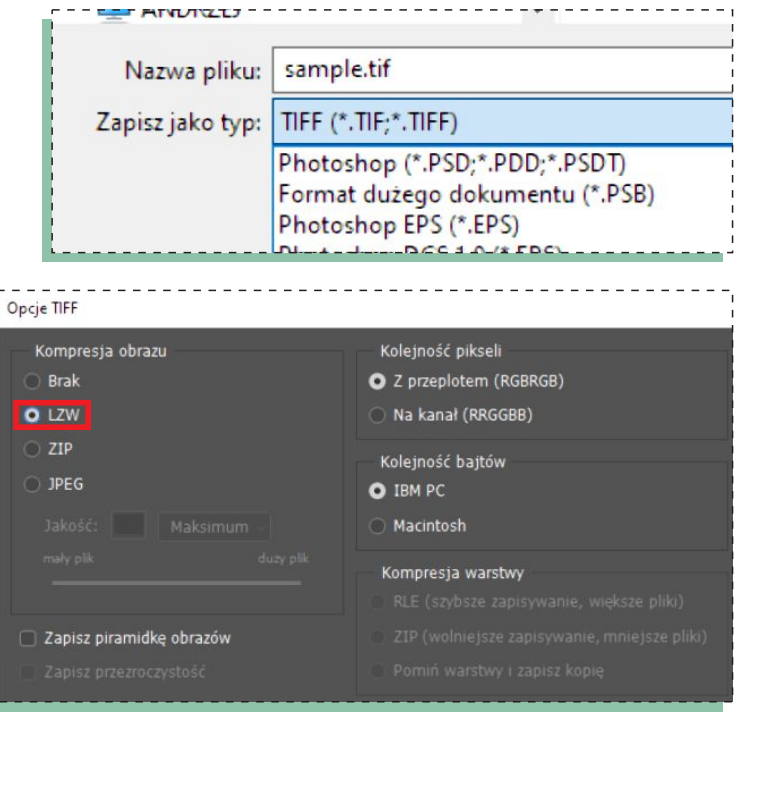

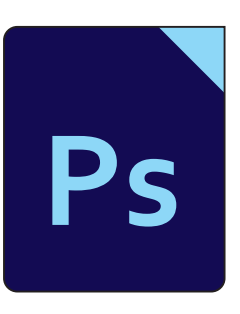

Kolor indeksowany

Wielokanałowy

✔ 8 bitów na kanał

 $Ctrl + E$ 

Shift+Ctrl+E

RGB

 $CM$  $l<sub>ah</sub>$ 

Shift+Ctrl+L

+ Shift+ Ctrl+L  $Shift + Crit + B$ 

boczego... F9

Wybierz połączone warstwy

Połacz warstwy

Scal warstwy

Scal widoczne Spłaszcz obraz

Usuń otoczke

 $F8$ 

#### illustrator

- W pliku do druku nie wolno używać opcji "spłaszczenia przezroczystości"
- Żaden z elementów nie może posiadać nadrukowań (mogą spowodować zmianę koloru lub nie pojawienie się ich na finalnym wydruku).
- Należy pamietać, że program illustrator posiada ograniczenia obszaru roboczego w okolicach 5m. Pliki o wymiarach większych niż 5m należy przesyłać w skali.
- Grafika powinna być przygotowana w palecie barw CMYK, a wszystkie napisy powinny być zamienione na krzywe wektorowe.
- Optymalnym formatem zapisu pliku z programu Illustrator jest .pdf . Zalecamy użyć dla niego podanych obok ustawień.
- Prosimy aby przy zapisywaniu pliku nie używać żadnych znaczników drukarskich ani spadu (poza wydrukami ciętymi na frezie/ploterze).

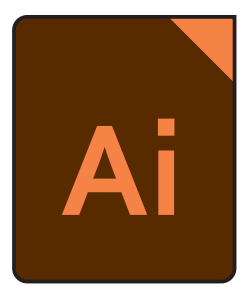

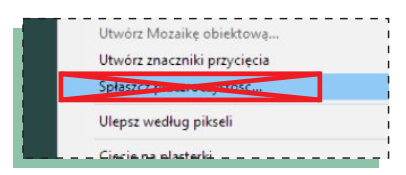

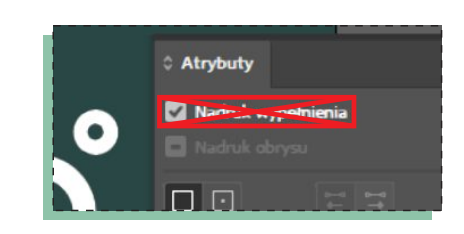

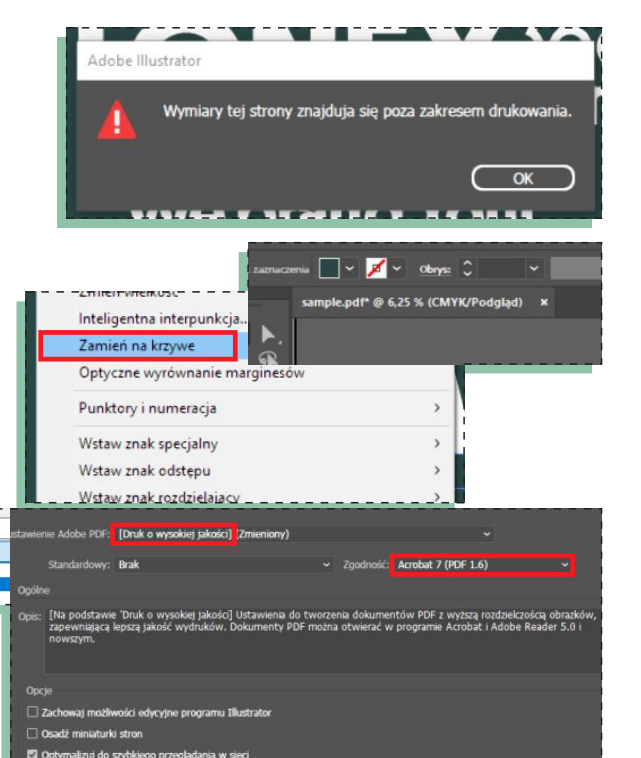

Nazwa pliku: sample.pdf Zapisz jako typ: Adobe PDF (\*.PDF)

dobe Illustrator

#### indesign

Pliki przygotowane w programie indesign należy zapisać w formatach jpg lub pdf.

Uwaga: program indesign nie jest odpowiedni do wykonywania plików pod druk wielkoformatowy.

- Pliki .jpg należy zapisać w maksymalnej rozdzielczości, palecie barw CMYK. Rozdzielczość należy dobrać na podstawie tabeli rozdzielczości (str.9). Uwaga, pliki w skali powinny mieć proporcjonalnie większą rozdzielczosć.
- W przypadku plików .pdf należy upewnić się, że program ma **wyłączoną** funkcję nadrukowań koloru czarnego. Sama grafika również nie może posiadać elementów z nadrukowaniem.
- Wszystkie teksty muszą zostać zamienione na krzywe wektorowe.

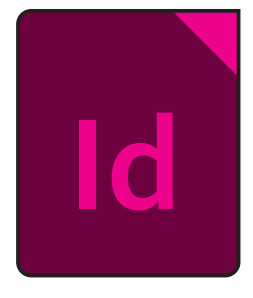

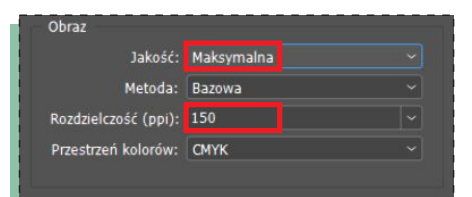

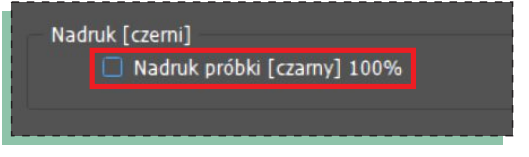

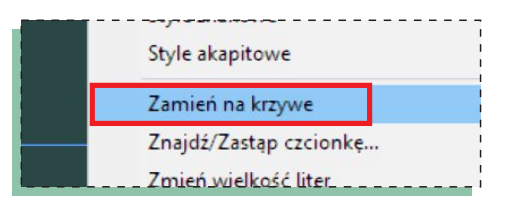

• Należy użyć formatu .pdf "Druk" z ustawieniami "Jakość drukarska" w wersji pdf 1.6

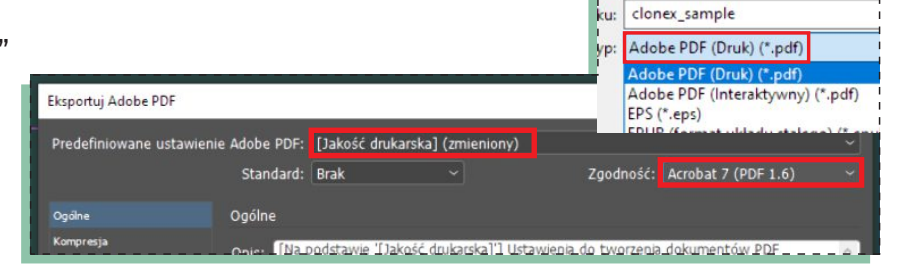

ź Prosimy przy zapisywaniu pliku nie używać żadnych znaczników drukarskich oraz spadu.

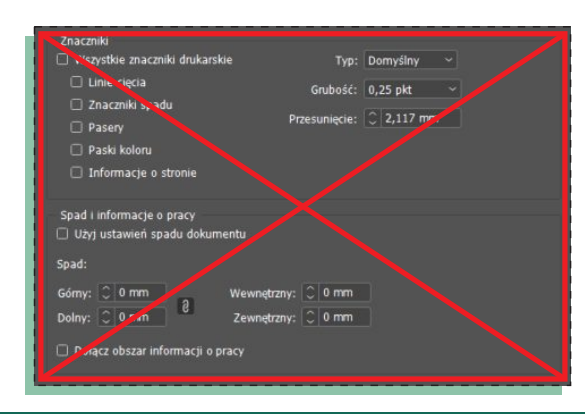

### **CorelDRAW**

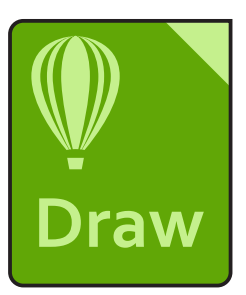

- Pliki przygotowane w programie Corel należy zapisać w formacie tif.
- ź Przy zapisie do formatu .tif należy użyć kompresji LZW, aby zmniejszyć wagę pliku.

ź Należy nadadć rozdzielczość zgodną z tabelką (str.9), użyć palety barw CMYK, a także odznaczyć przezroczyste tło które niepotrzebnie zwiększy wagę pliku.

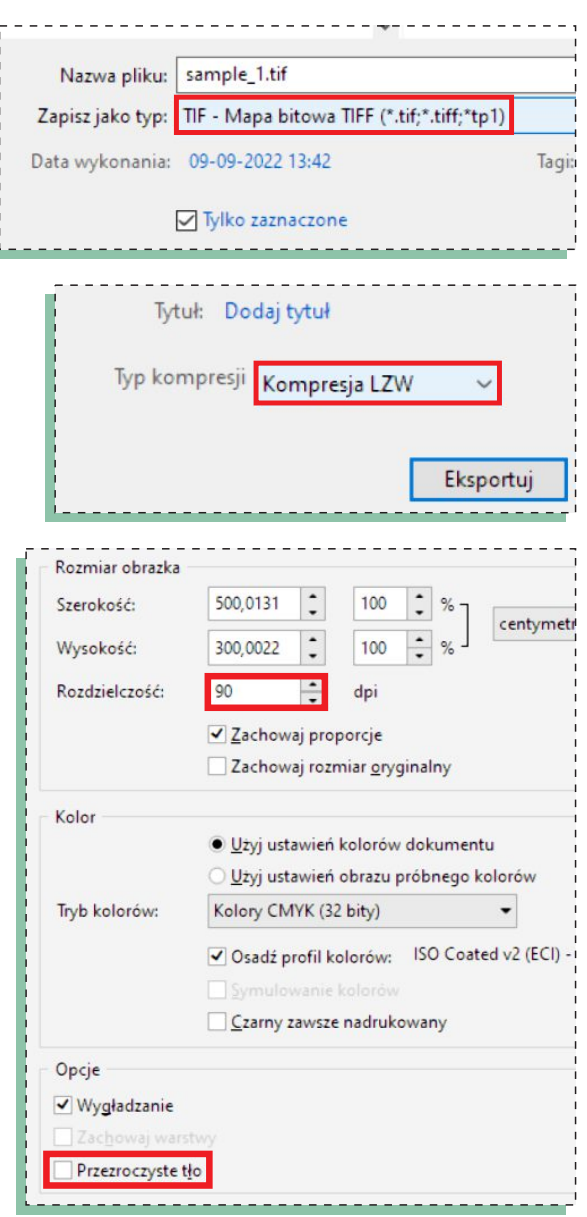

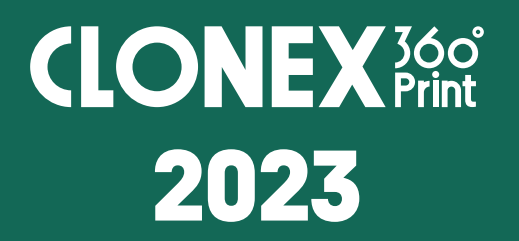